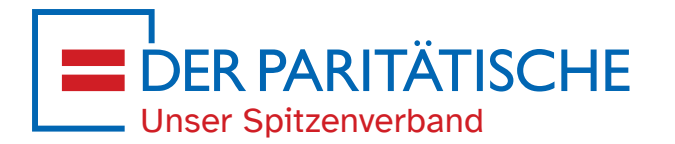

## Corporate Design Manual

Anwendung des Logos für Mitgliedsorganisationen

Stand 10. Mai 2023

## 1. Logo

Das Logo "Der Paritätische - Unser Spitzenverband" steht hier zum Download bereit: www.der-paritaetische.de/corporate-design

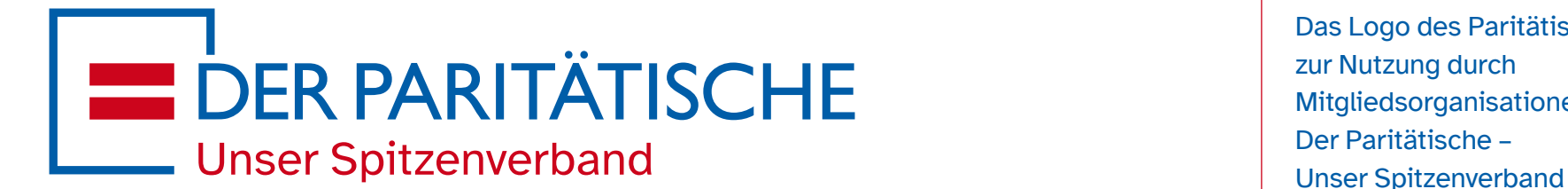

Das Logo des Paritätischen zur Nutzung durch Mitgliedsorganisationen:

## **1.1 Schutzraum des Logos**

Es ist ein Schutzraum um das Logo einzuhalten. Dieser darf weder von Schrift, noch von anderen Logos oder Elementen überschnitten werden.

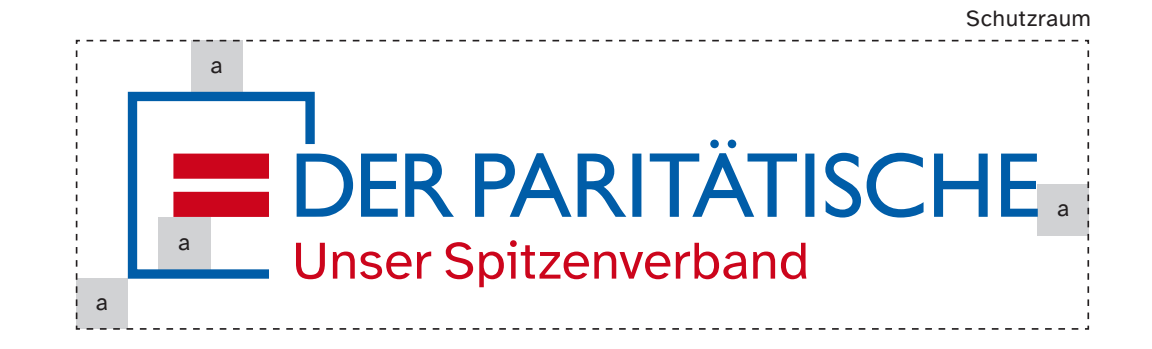

Der Schutzraum wird bestimmt durch den Abstand "a". Dieser entspricht dem Abstand des Gleichheitszeichens nach oben und unten zum blauen Rahmen.

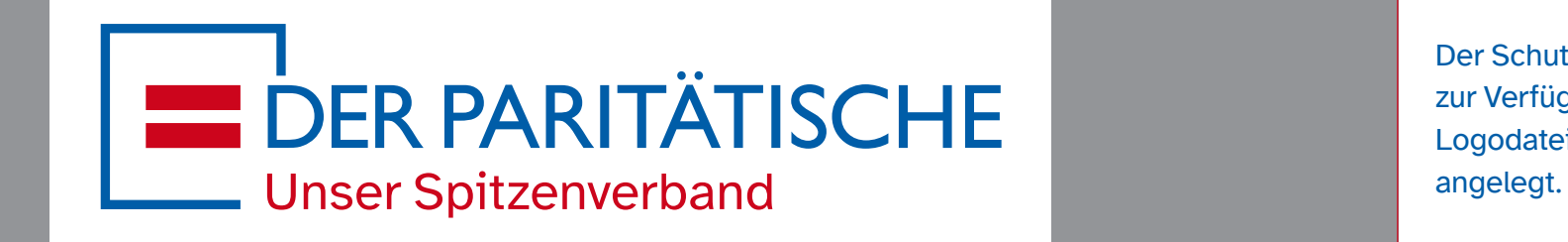

Der Schutzraum ist in den zur Verfügung gestellten Logodateien als Fläche bereits Der Schutzraum gilt auch im Umgang mit Aktionen und Kampagnen, bei denen das Logo "Der Paritätische" um ein weiteres Element ergänzt wird. Von dieser Regelung ausgenommen sind Logo-Erweiterungen im Zusammenhang mit Verbandsjubiläen und Solidaritätsbekundungen.

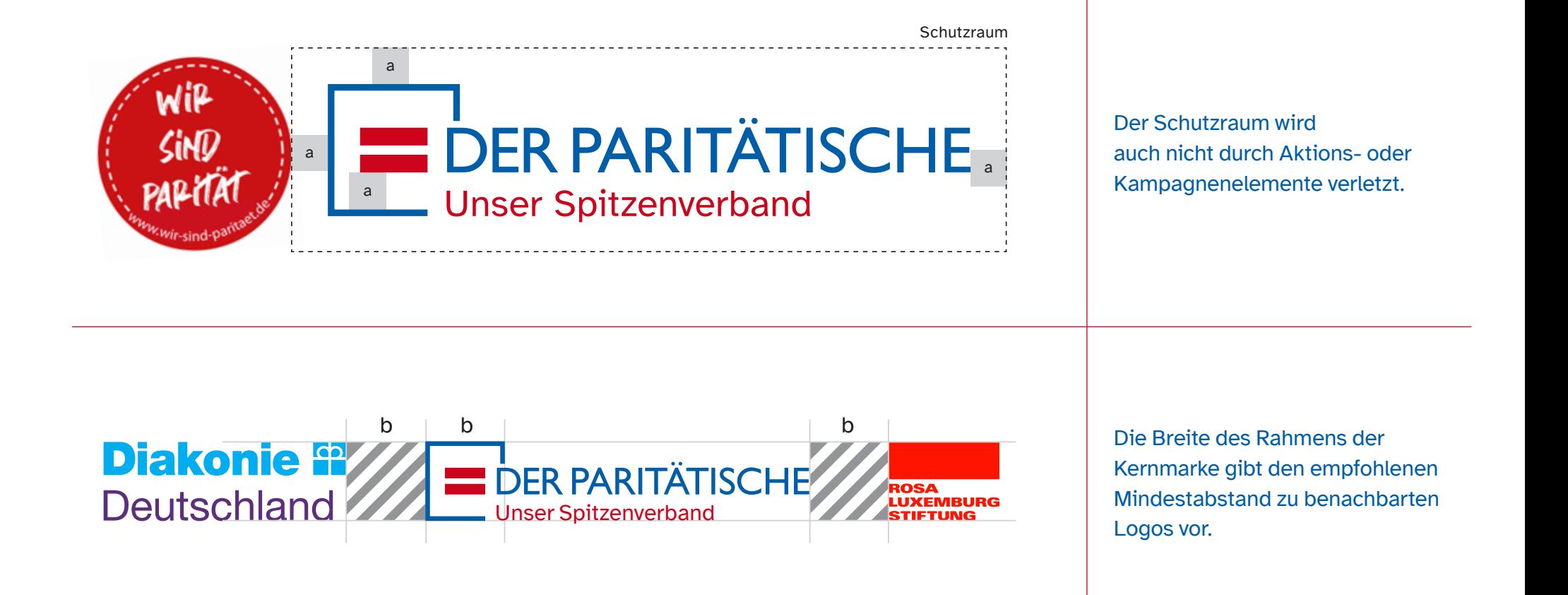

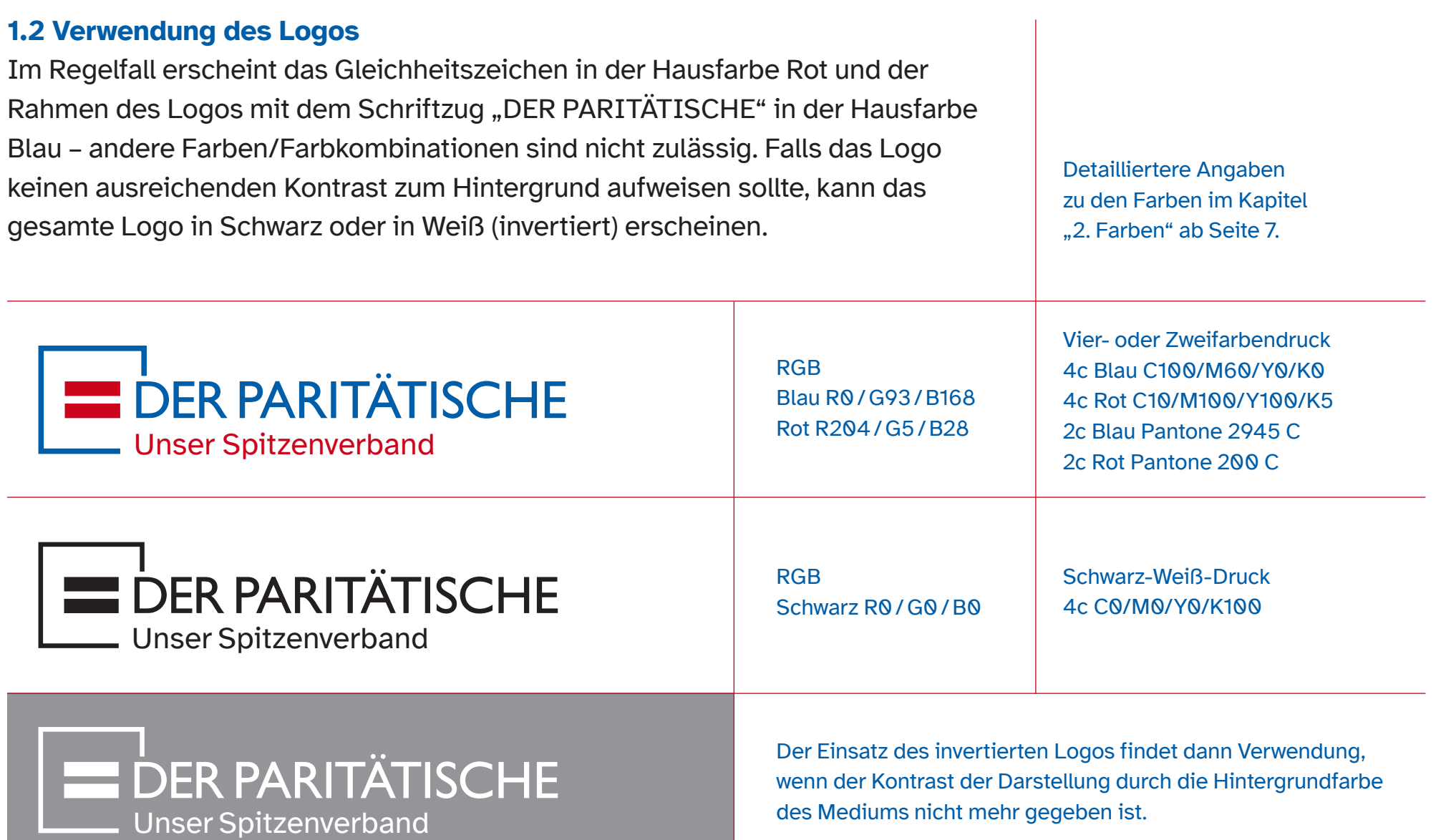

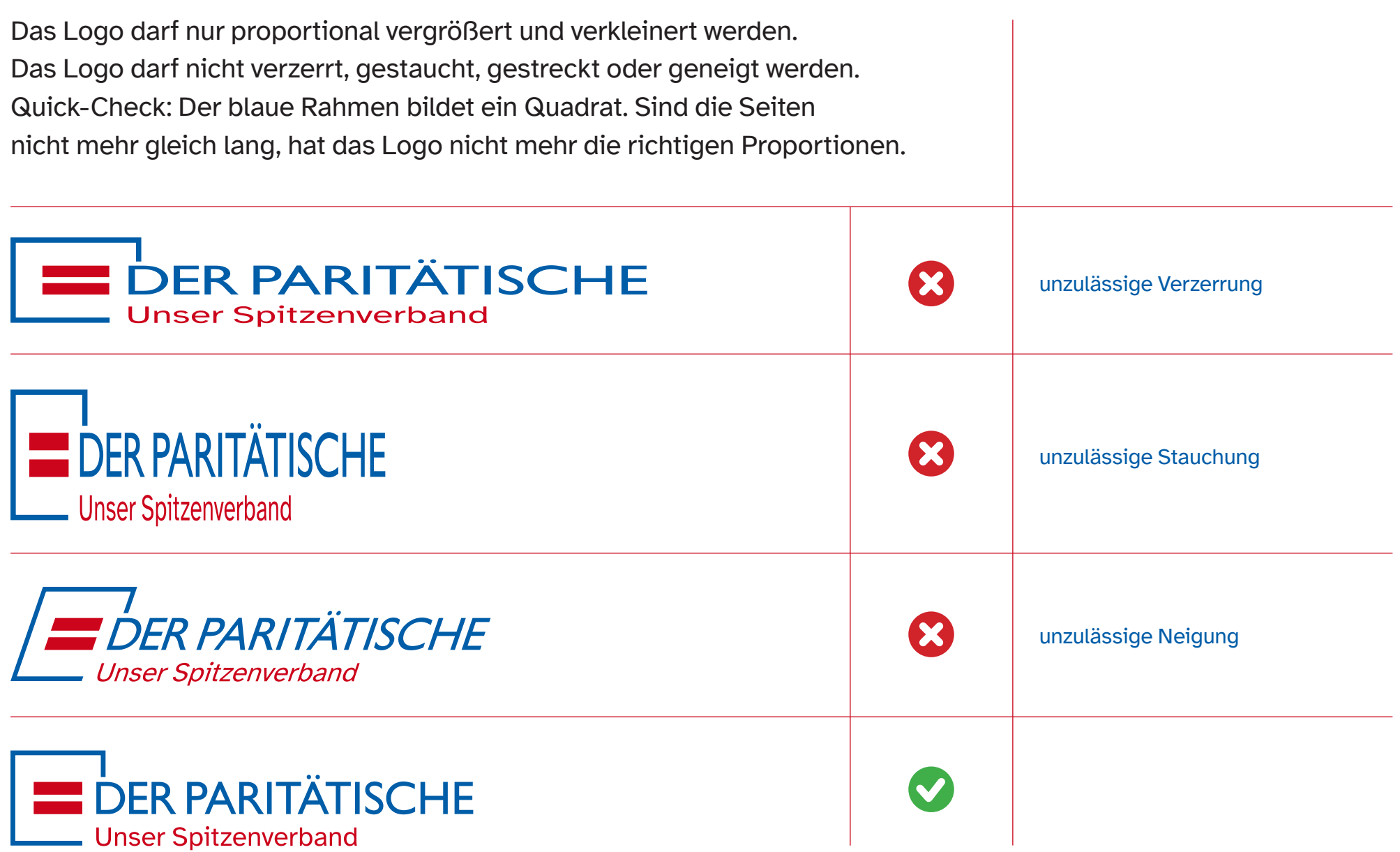

## 2. Farben

Der Paritätische nutzt für eine hohe Wiedererkennbarkeit zwei primäre Hausfarben: Rot und Blau. Diese Farben finden sich im Logo wieder und sollten auch in der angewendeten Gestaltung immer wieder eine Rolle spielen.

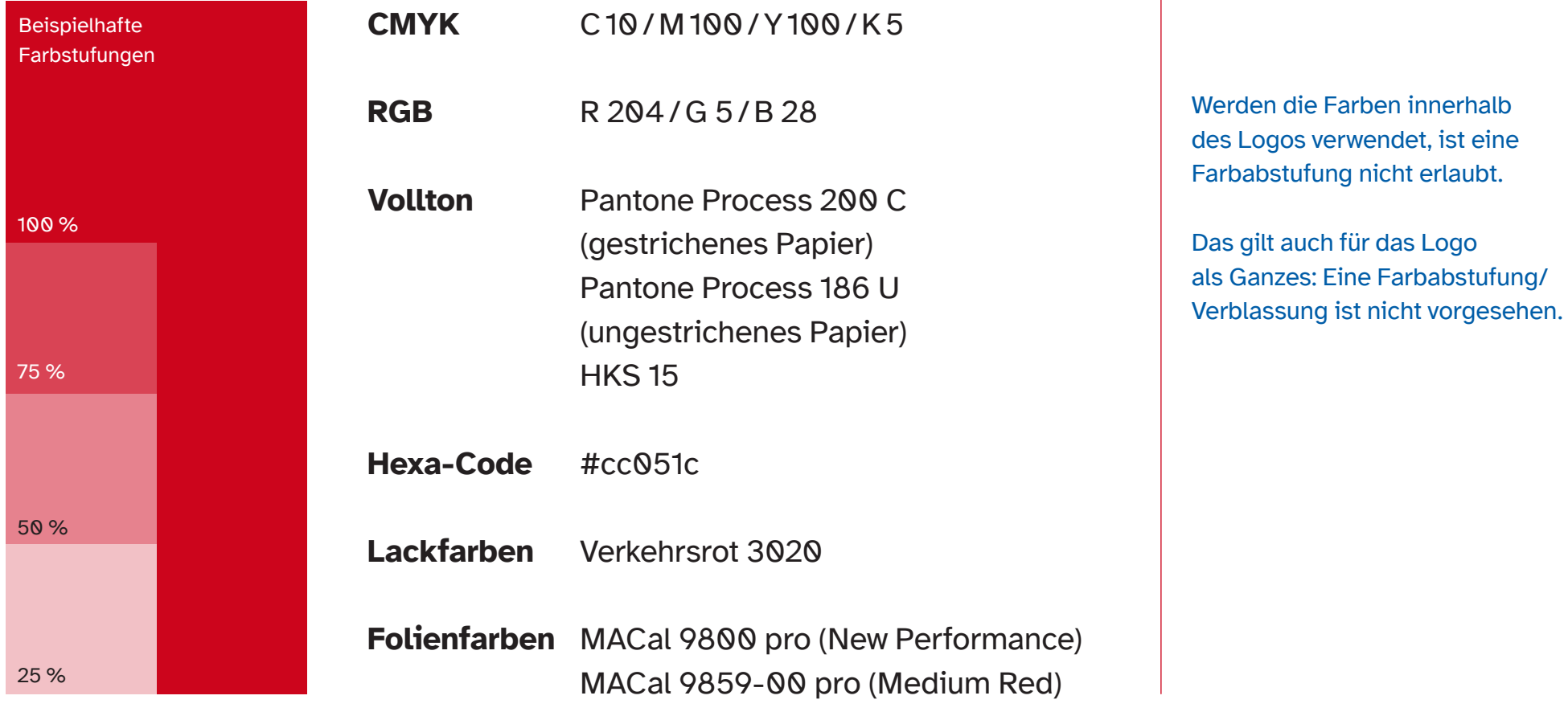

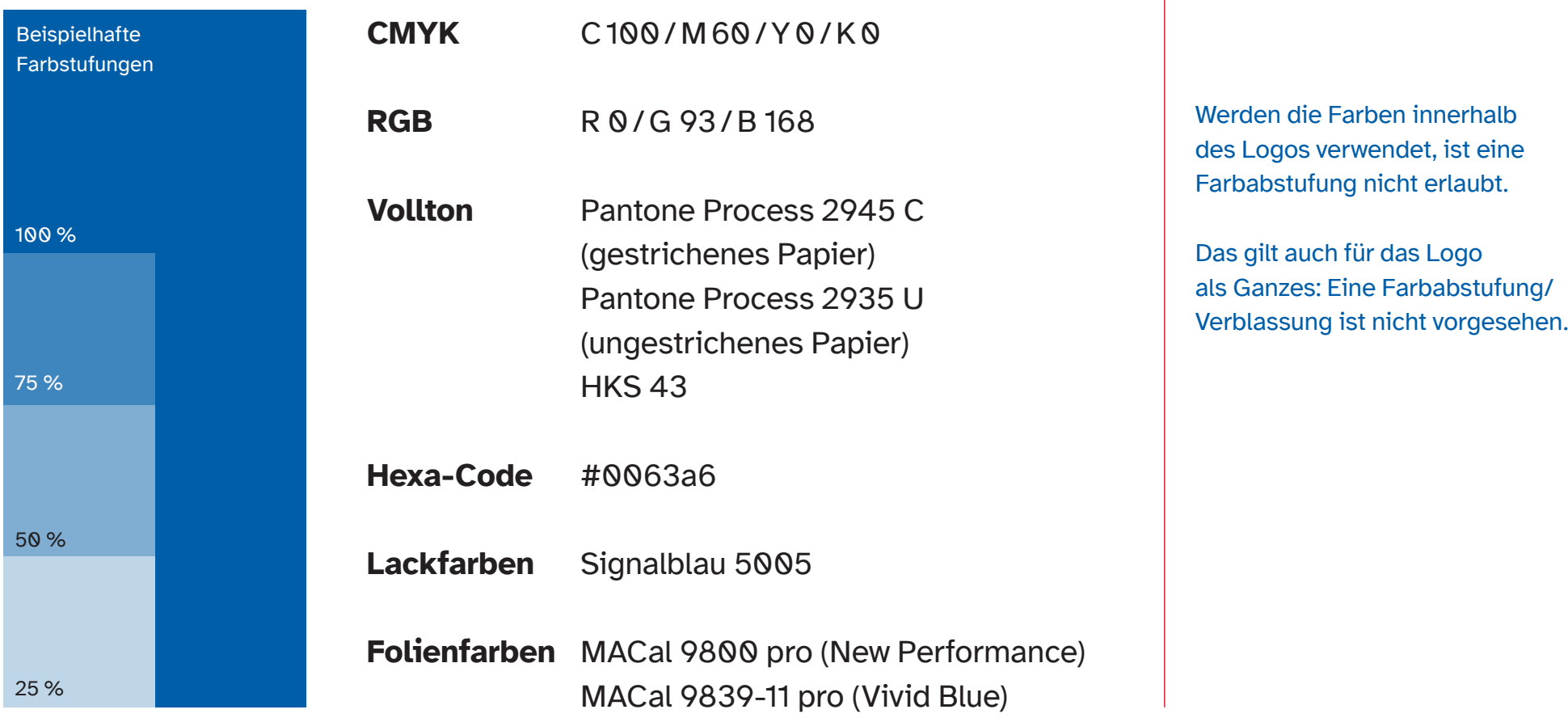

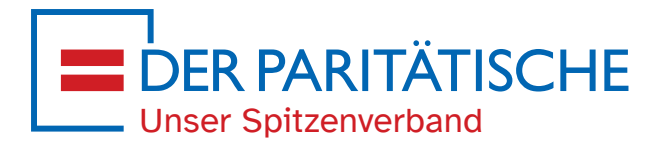

Die vorliegende Version des Corporate Design Manuals wurde am 10. Mai 2023 veröffentlicht.

Sollte es in der Zwischenzeit Ergänzungen und/oder Aktualisierungen im Corporate Design Manual gegeben haben, so steht die aktuellste Version hier zum Download bereit: www.der-paritaetische.de/corporate-design